# FFRU

### **Introduction of Threat Analysis Methods Monthly Research 2016.9**

E-Mail: research-feedback[at]ffri.jp **http://www.ffri.jp** Twitter: @FFRI\_Research

**FFRI, Inc.**

#### FFRI,Inc.

# **Agenda**

- Definition of threat analysis
- Threat analysis process
- Analysis methods
	- DFD(Data Flow Diagram)
	- STRIDE
	- Attack Library
	- Attack Tree
- **Conclusions**
- **References**

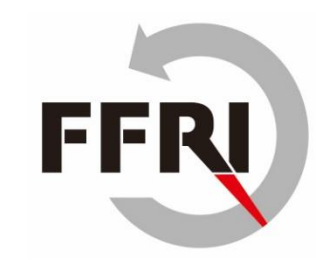

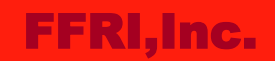

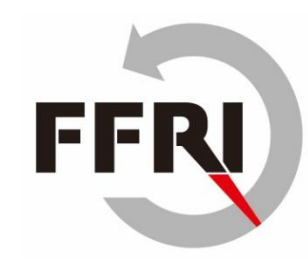

# **Definition of threat analysis**

- Methods to identify threats and evaluate risk
- What is a threat?
	- It is causes of damage to assets.
		- These can be classified by environmental threats and human threats.
- Threat analysis is performed in requirements phase and design phase.
	- If found problems, then fix it

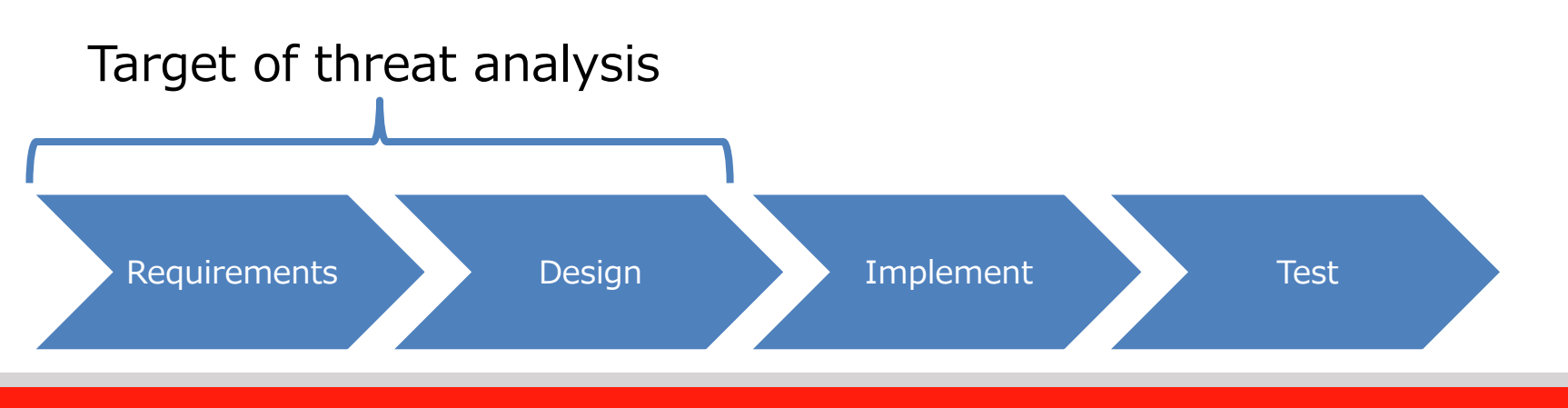

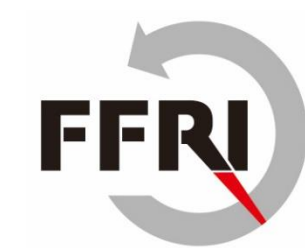

#### **Threat analysis process**

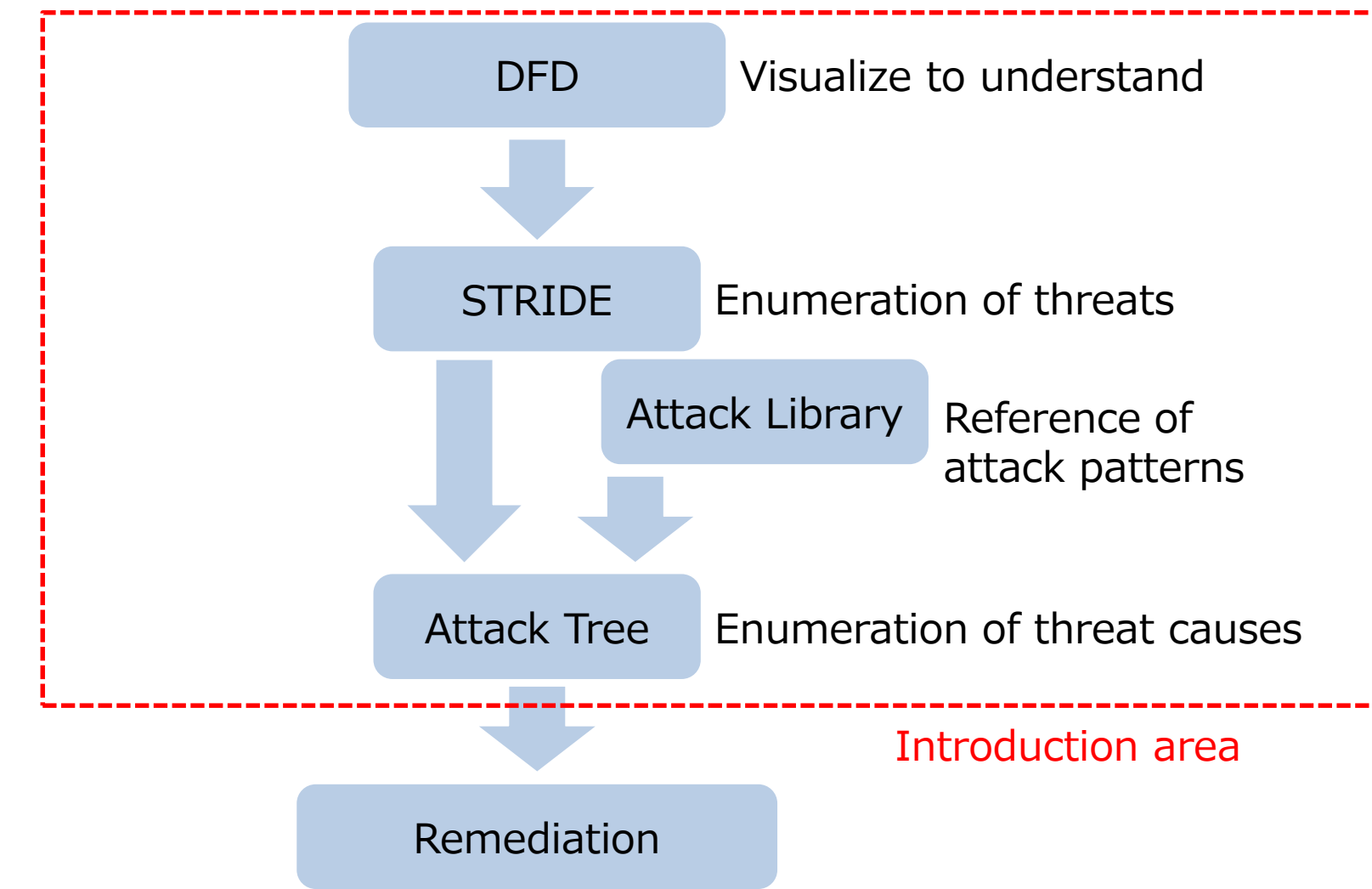

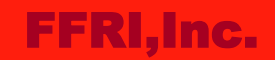

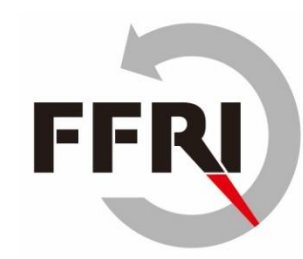

# **DFD(Data Flow Diagram)**

- DFD illustrates data flow in a system
	- DFD would help to understand data flow on a system.

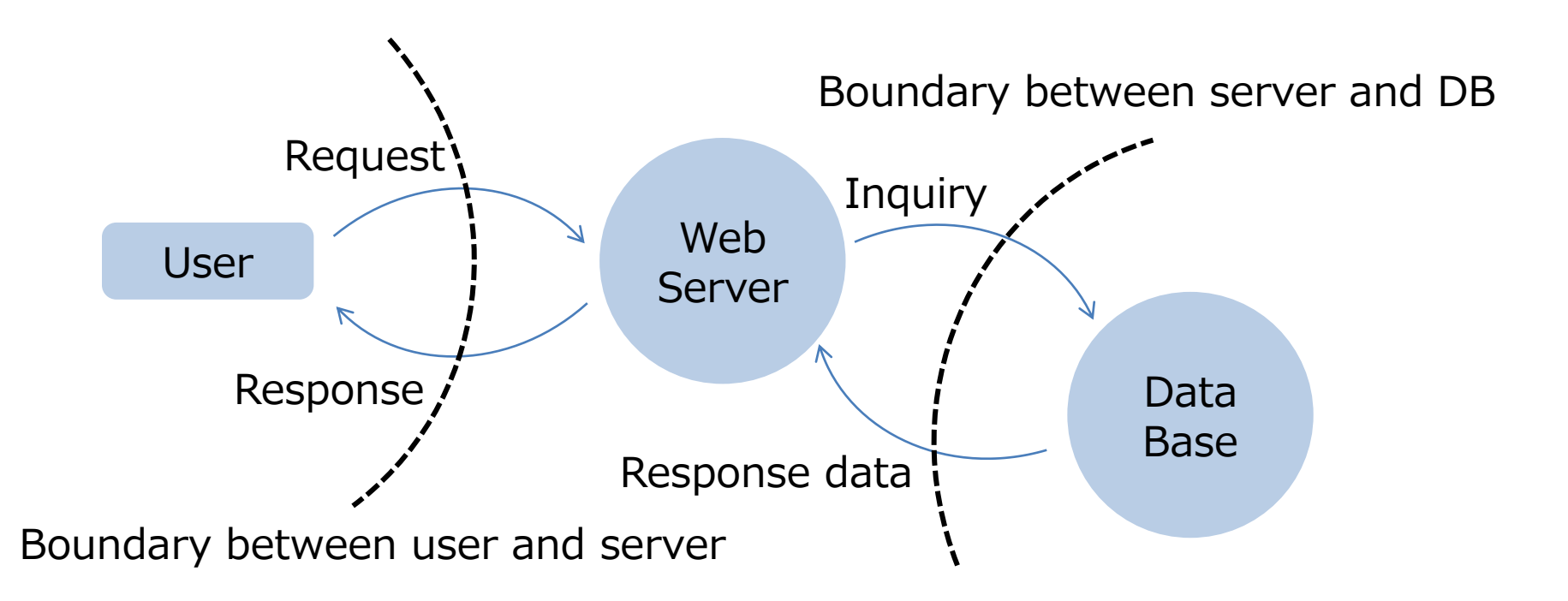

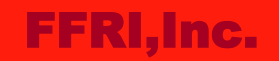

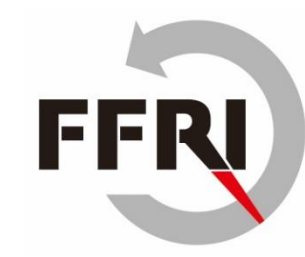

# **STRIDE**

- What is the STRIDE?
	- This method is possible to identify threat which might occur in a system.
	- It is the acronym of the elements of the information system.

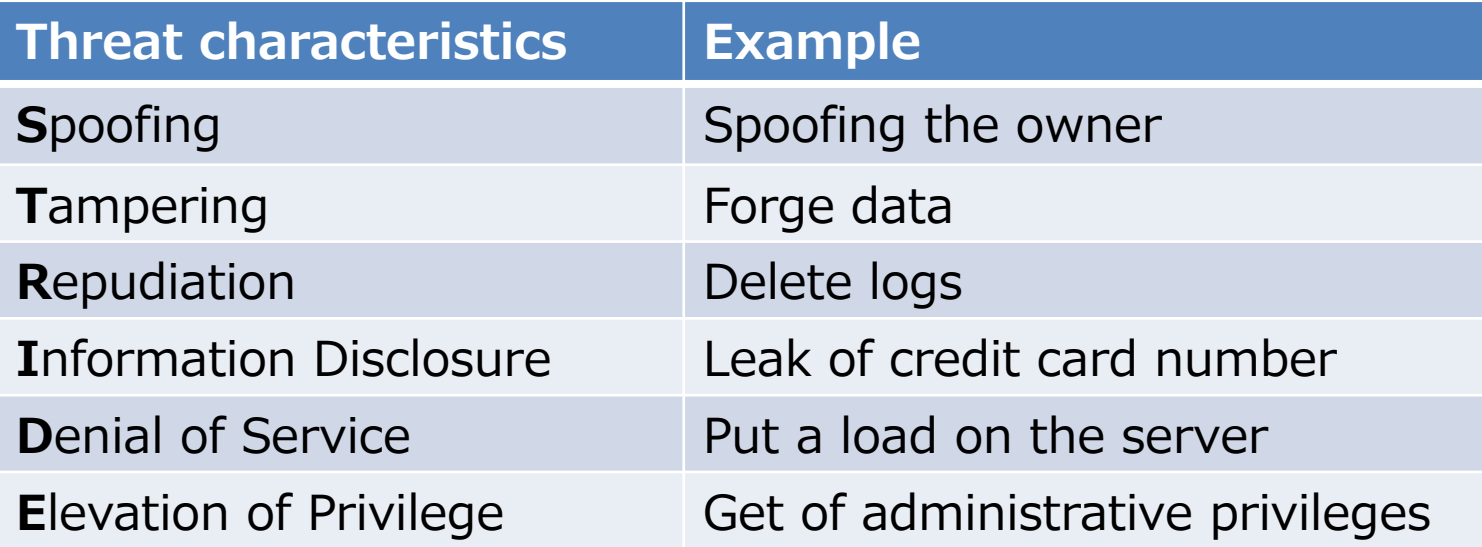

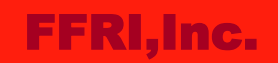

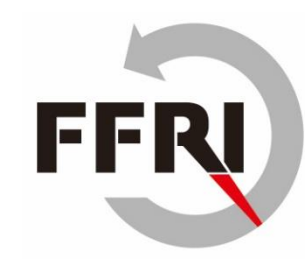

### **The STRIDE usage example**

- This description is using DFD on page 5 (in this presentation).
- **Spoofing** 
	- The third party gain unauthorized access to the system.
- Tampering
	- Tampering the contents of the database
- **Repudiation** 
	- Delete the access log of the Web server
- Information disclosure
	- Leak of customer information from database
- Denial of Service(DoS)
	- The server is down by sending a large number of requests
- Escalation of privilege
	- Execution of malicious programs in the Web server

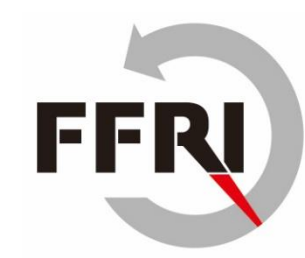

# **Attack Library**

- What is the Attack Library?
	- It is list of attack method.
		- The CAPEC is an Attack Library that created by the MITRE.
	- If you use the Attack Library, threat enumeration will be efficient.
	- The collected information can be reused.
	- Attack Library is useful to making Attack Tree.

```
□● Gather Information - (118)
  \Box Excavation - (116)
  \Box Interception - (117)
  \Box Footprinting - (169)
  \Box Fingerprinting - (224)
  □△Social Information Gathering Attacks - (404)
  □M Information Elicitation via Social Engineering - (410)
□● Deplete Resources - (119)
\Box Injection - (152)
```
# **Attack Tree**

- What is Attack Tree?
	- It is enumerated causes of threat.
		- Attack Tree is expressed by tree structure.
- Pros
	- Attack tree can visualize the attack methods.
	- It is possible to quickly discover the vulnerability.
- Cons
	- It takes time to create the Attack Tree.
- How to create Attack Tree
	- 1. Write the attacker's goal to root.
	- 2. Write attack methods to nodes.

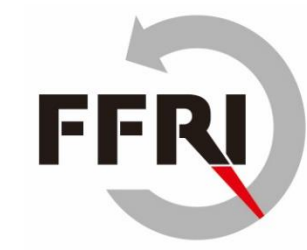

# **Example of Attack Tree**

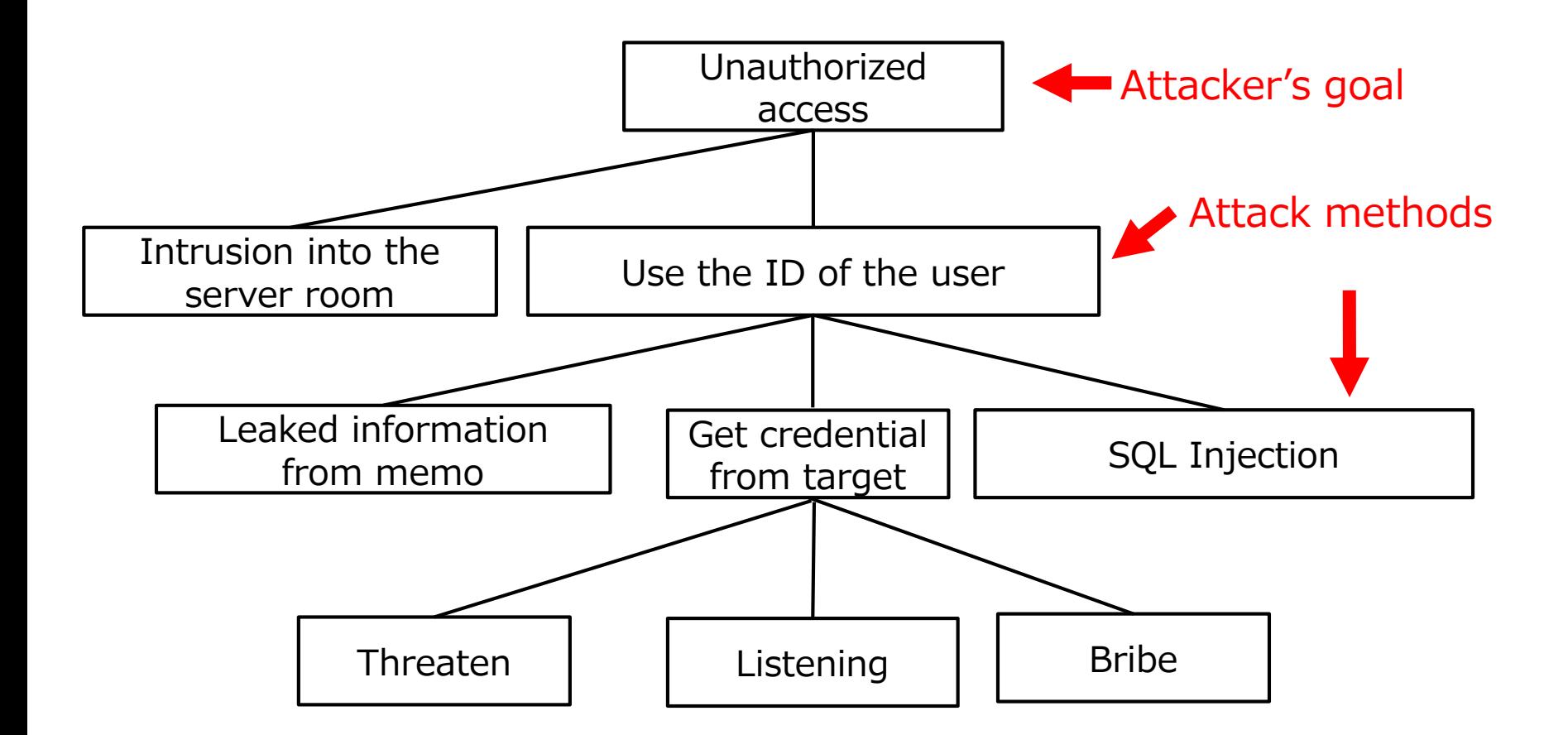

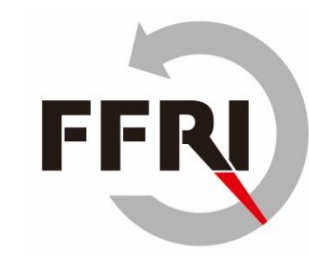

# **Conclusions**

- Threat analysis begins from DFD.
- STRIDE is easy to use because the threat's property has been patterned.
- Attack library would help to perform a threat analysis more efficiently.
	- The CAPEC will be the reference of Attack Library.
- Attack Tree is useful when considering measures.
- You can obtain various information by performing threat analysis.
	- The information is a weak point to the attack.
	- It will lead to finding latent threats.

#### FFRI,Inc.

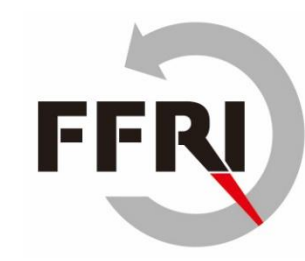

## **References**

- Threat Modeling
	- <http://as.wiley.com/WileyCDA/WileyTitle/productCd-1118809998.html>
- Strategies for Threat Modeling
	- [https://docs.google.com/viewer?a=v&pid=sites&srcid=ZGVmYXVsdGRvbWFpbnxzaWdzdGF3ZWJ8](https://docs.google.com/viewer?a=v&pid=sites&srcid=ZGVmYXVsdGRvbWFpbnxzaWdzdGF3ZWJ8Z3g6NmE4NDhjYWNhOGYxMDBlOQ) Z3g6NmE4NDhjYWNhOGYxMDBlOQ
- **STRIDE** 
	- [https://docs.google.com/viewer?a=v&pid=sites&srcid=ZGVmYXVsdGRvbWFpbnxzaWdzdGF3ZWJ8](https://docs.google.com/viewer?a=v&pid=sites&srcid=ZGVmYXVsdGRvbWFpbnxzaWdzdGF3ZWJ8Z3g6MmY4ZTgxNmY5ODFhZWY5MA) Z3g6MmY4ZTgxNmY5ODFhZWY5MA
- Attack Trees
	- [https://docs.google.com/viewer?a=v&pid=sites&srcid=ZGVmYXVsdGRvbWFpbnxzaWdzdGF3ZWJ8](https://docs.google.com/viewer?a=v&pid=sites&srcid=ZGVmYXVsdGRvbWFpbnxzaWdzdGF3ZWJ8Z3g6M2UzZDhjYWE5ZmU2NzJjYQ) Z3g6M2UzZDhjYWE5ZmU2NzJjYQ
- Attack Libraries
	- [https://docs.google.com/viewer?a=v&pid=sites&srcid=ZGVmYXVsdGRvbWFpbnxzaWdzdGF3ZWJ8](https://docs.google.com/viewer?a=v&pid=sites&srcid=ZGVmYXVsdGRvbWFpbnxzaWdzdGF3ZWJ8Z3g6YmVkN2EwODFjMDcxMjg3) Z3g6YmVkN2EwODFjMDcxMjg3
- CAPEC
	- <https://capec.mitre.org/>
- Threat Modeling Analysis
	- <https://msdn.microsoft.com/ja-jp/library/aa561499.aspx>